# Linux Administration, Part 7 of 7: Troubleshooting

## page 1

**Meet the expert:** Jason Cannon is the author of Linux Administration, the founder of the Linux Training Academy, and an instructor to thousands of satisfied students. He has worked for many technology companies who take information security seriously as well as security firms such as Mandiant and FireEye.

#### **Prerequisites:** none

#### **Runtime:** 01:32:46

**Course description:** This course will help you understand the most important and fundamental concepts of Linux server administration. More importantly, you will be able to put those concepts to use in practical real-world situations. You'll be able to configure, maintain, and support a variety of Linux systems. You can even use the skills you learned to become a Linux System Engineer or Linux System Administrator. This course covers network troubleshooting, special permission modes, shell scripting, tab completion and installing applications.

#### **Course outline:**

#### **Network Troubleshooting**

- Introduction
- Network Troubleshooting
- Network Troubleshooting
- continued
- Summary

# **Special Permission Modes**

- Introduction
- Special Permission Modes
- Special Permission Modes
- **Continued**
- Summary

# **Shell Scripting**

- Introduction
- Shell Scripting
- Shell Scripting Continued
- Repeat as Root
- Summary

## **Tab completion**

- Introduction
- Tab completion
- Rerun a command starting with a string
- Reuse arguments
- Strip out comments and blank
- lines
- Summary

#### **Reuse the last item from the previous command**

- Introduction
- Reuse the last item from the previous command
- Connecting to a Linux Virtual Machine Over the Ne
- Summary
- **Installing Apps on Ubuntu**
- Introduction
- Installing Apps on Ubuntu
- Conclusion
- Summary

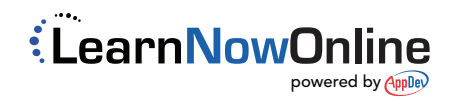